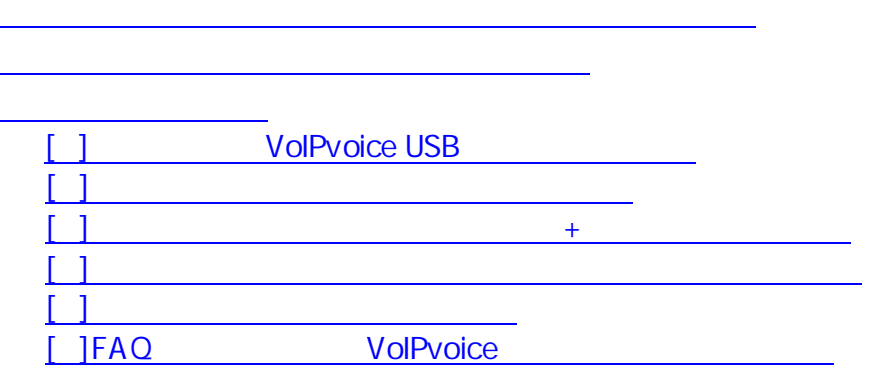

## VoIPvoice

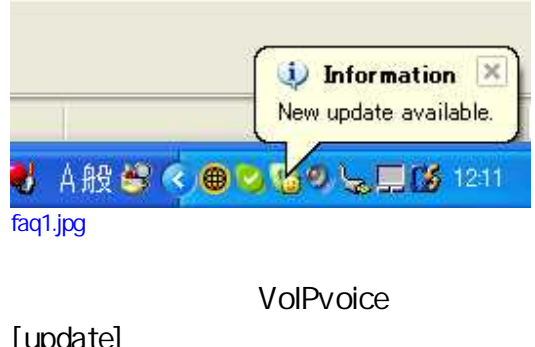

[update] [Update]

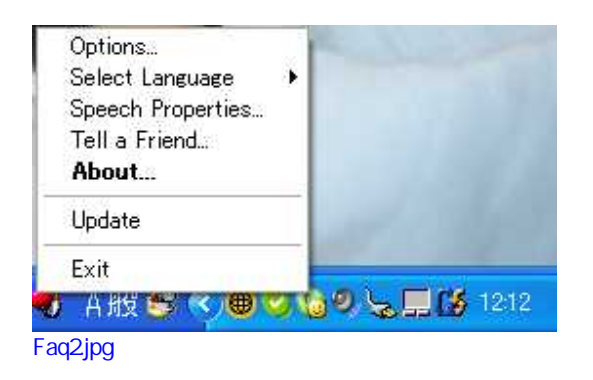

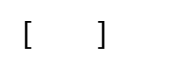

 $[ \qquad \qquad \boxed{]}$ 

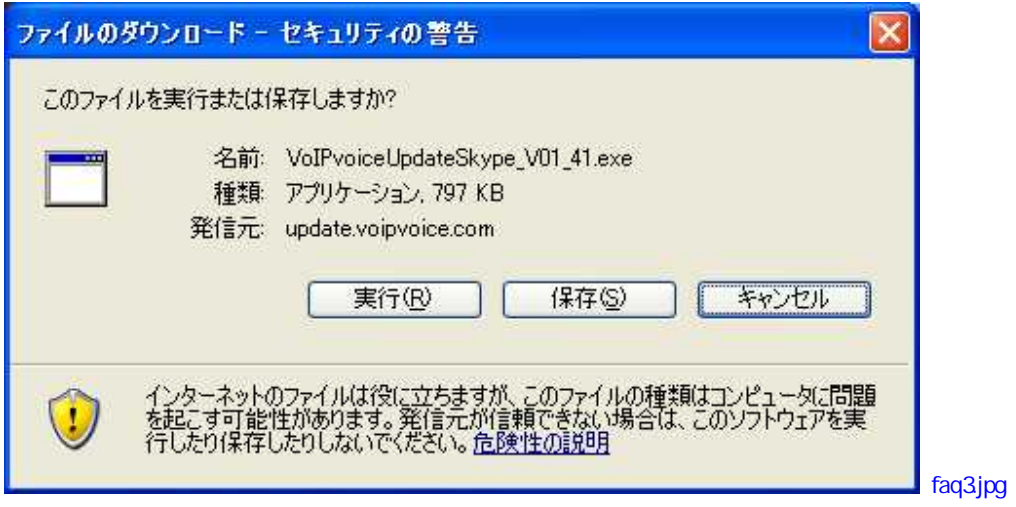

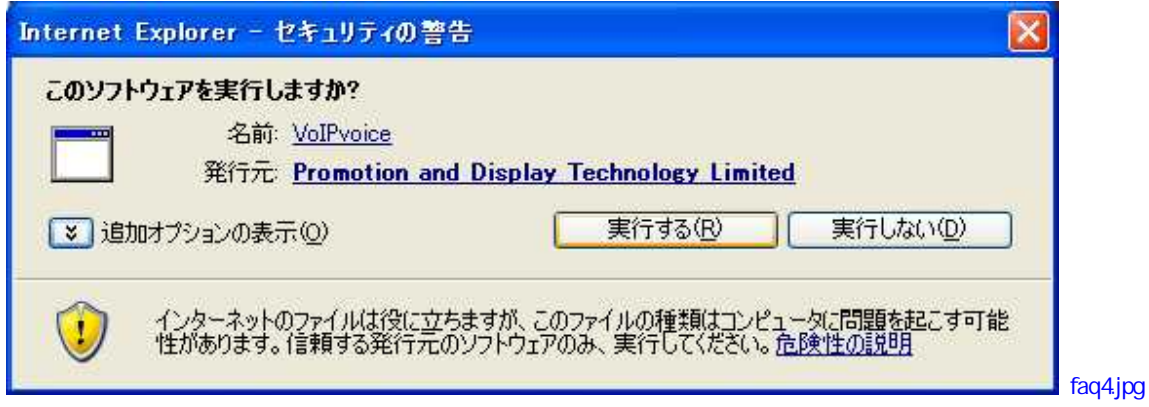

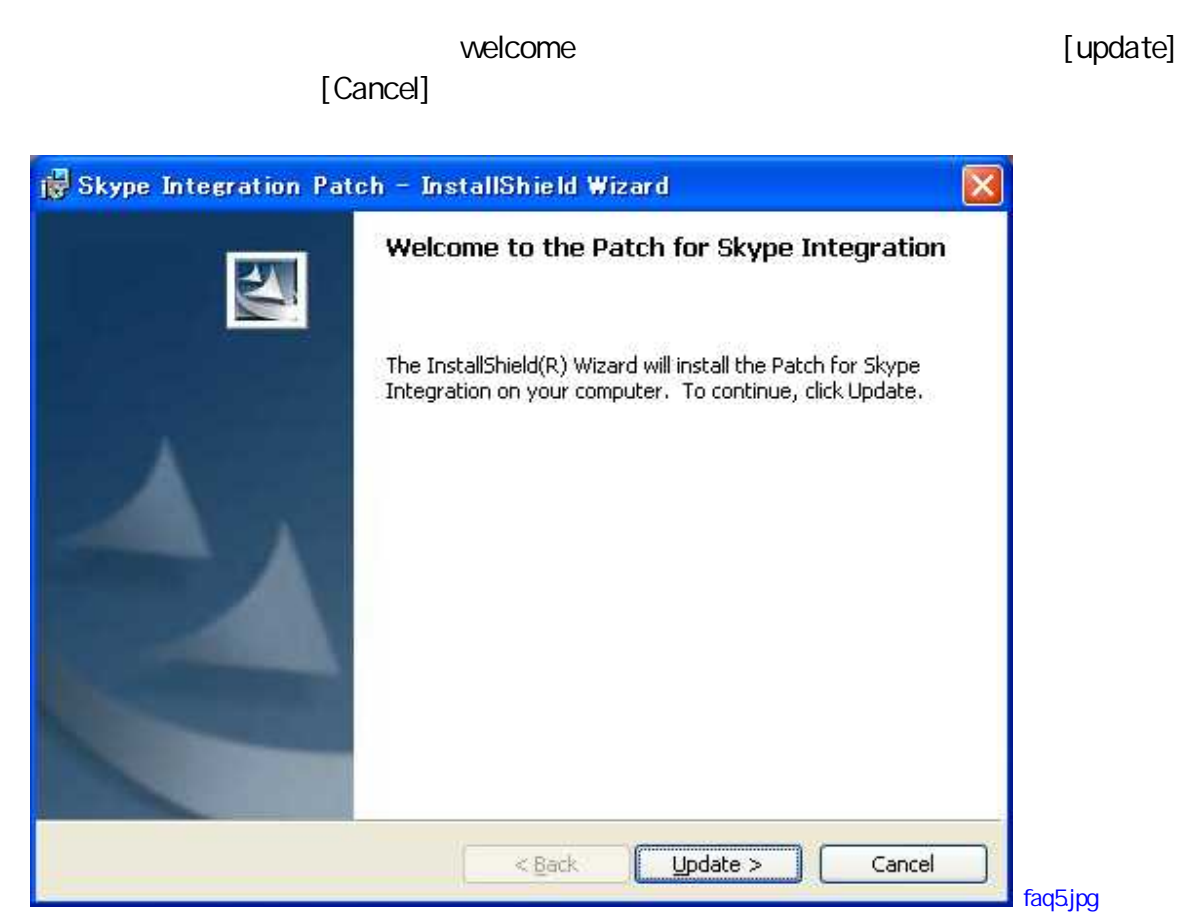

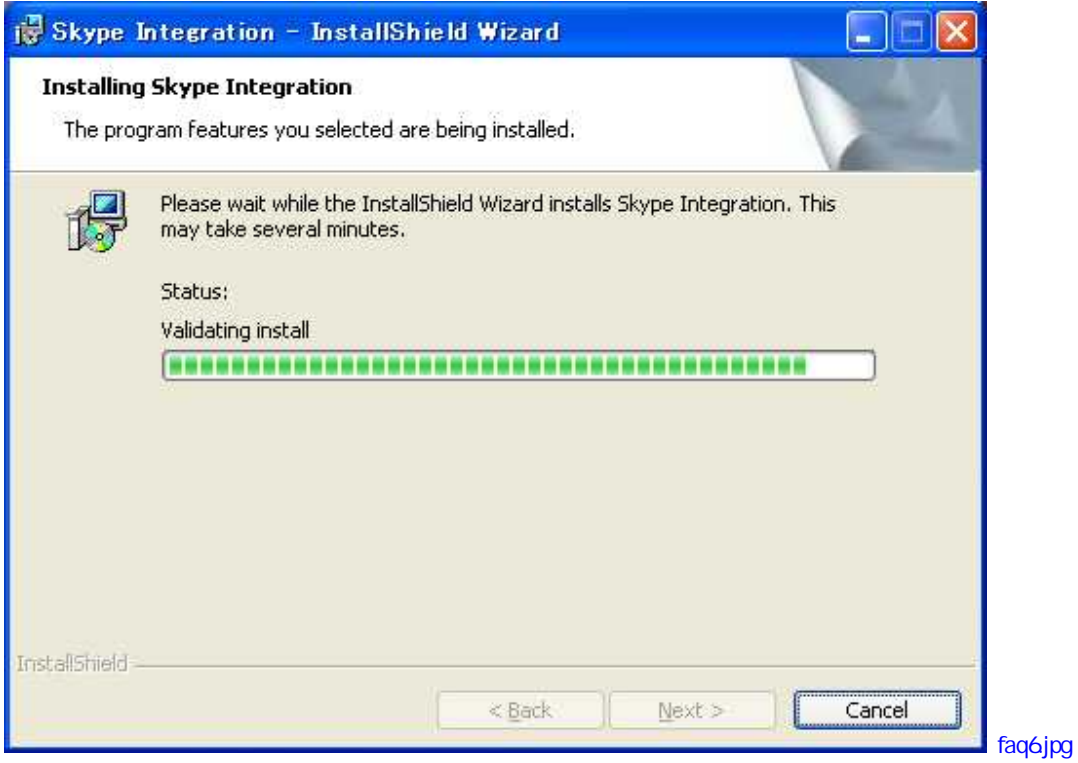

[Retry]

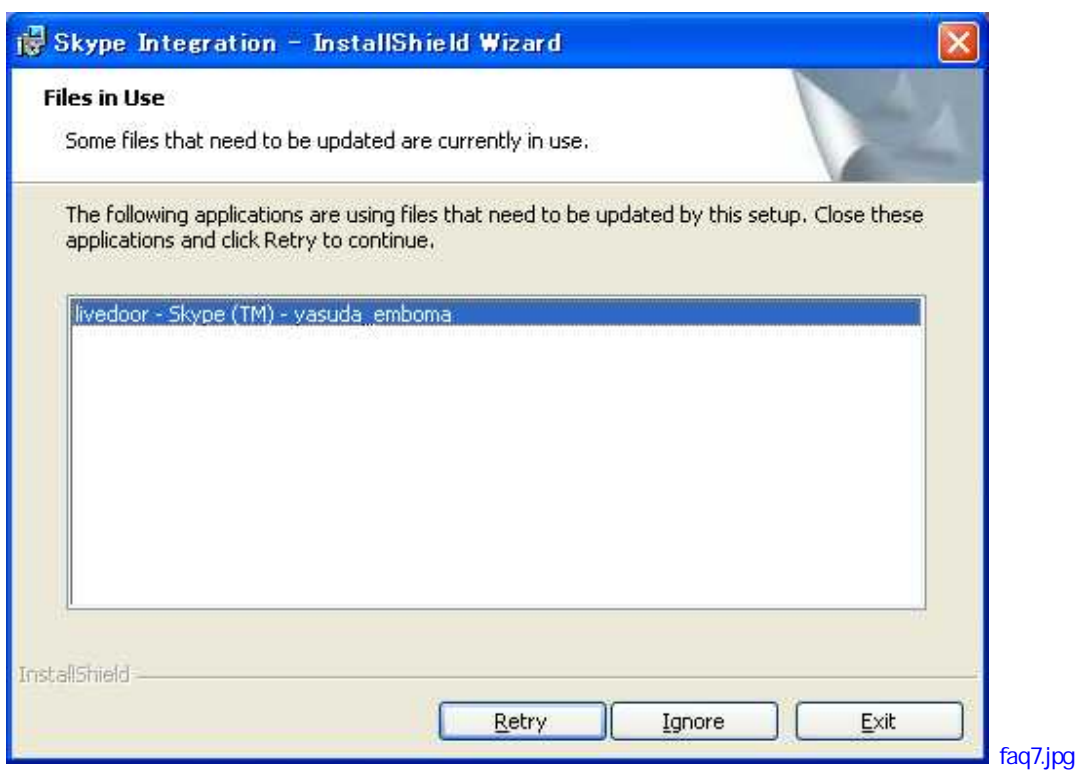

[Finish]

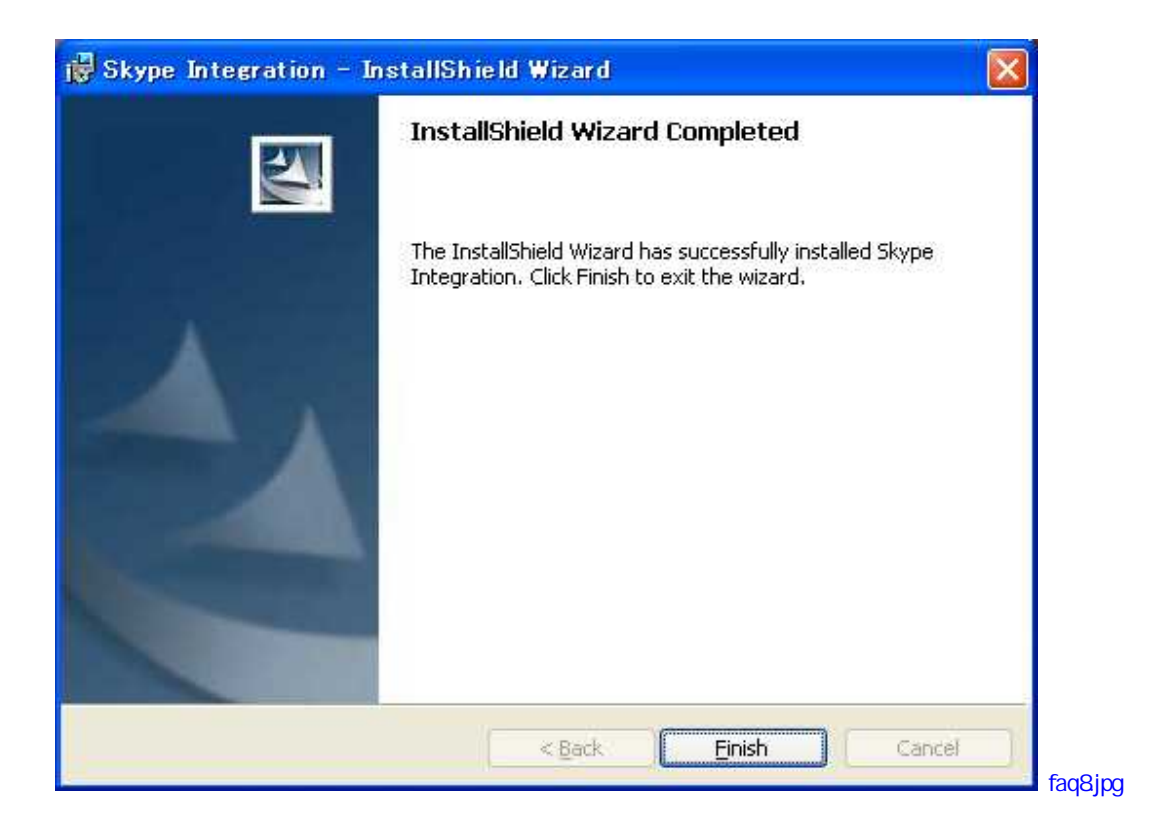

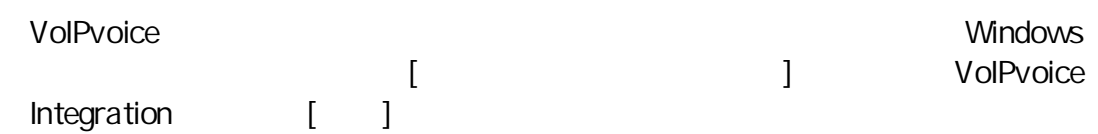

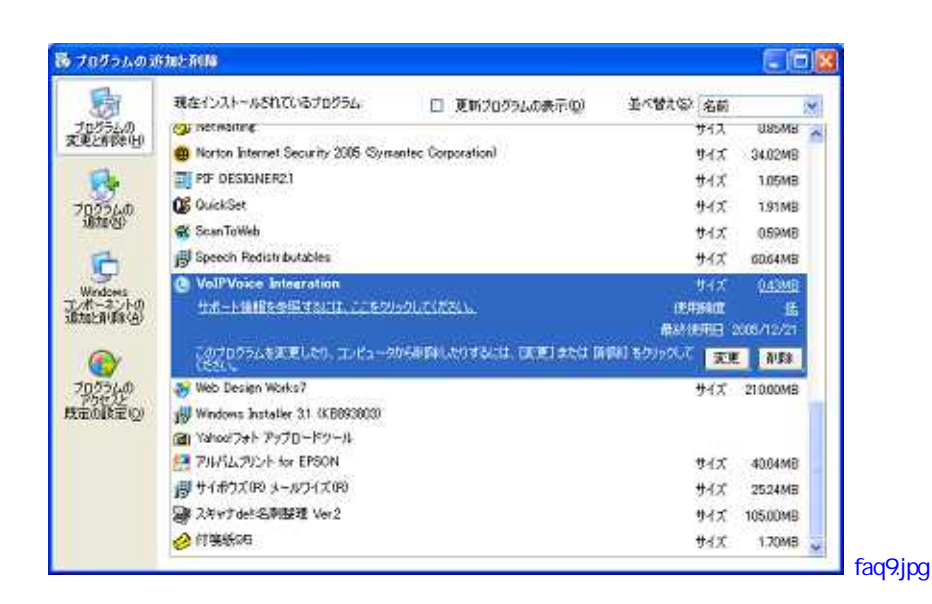

 $[$  ]

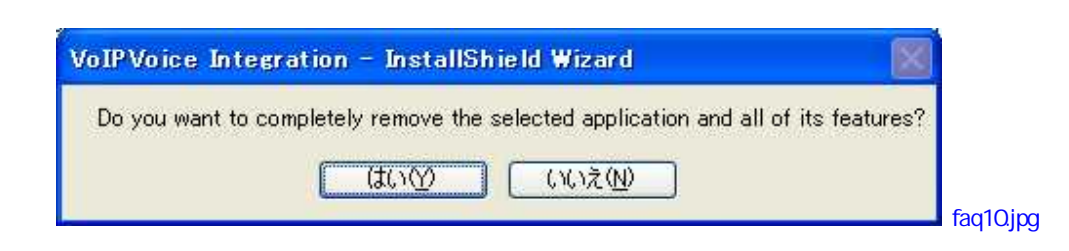

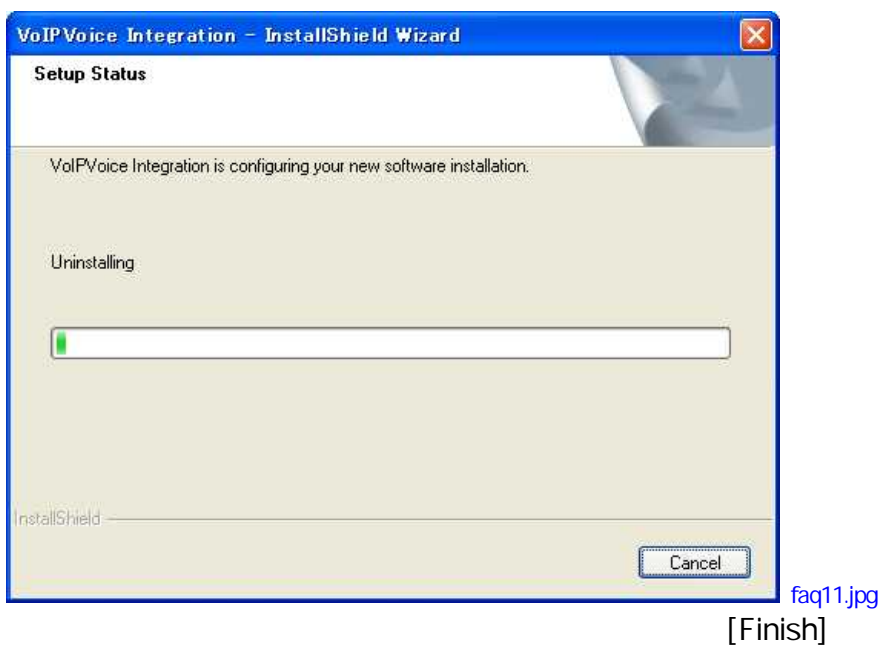

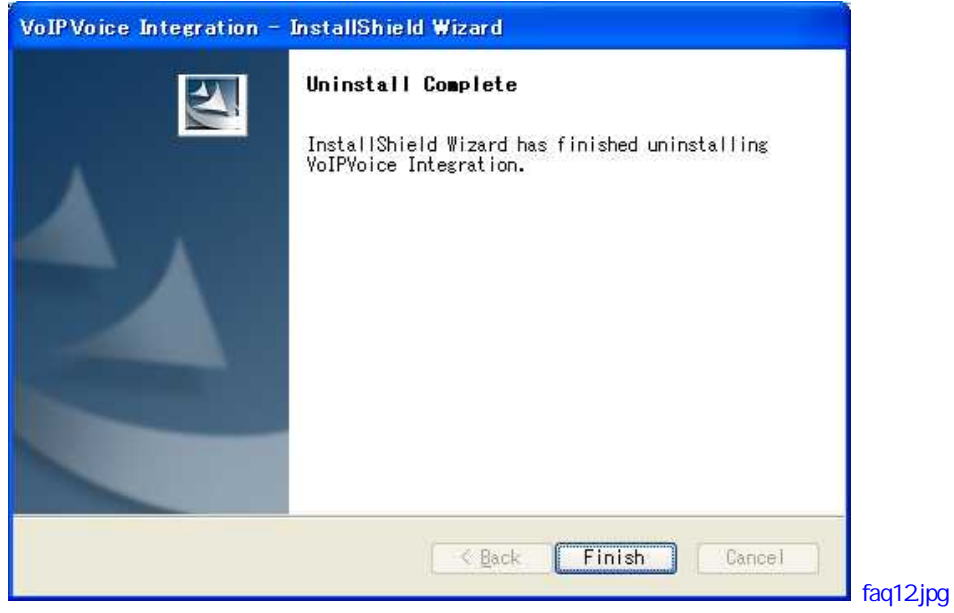

[OK]

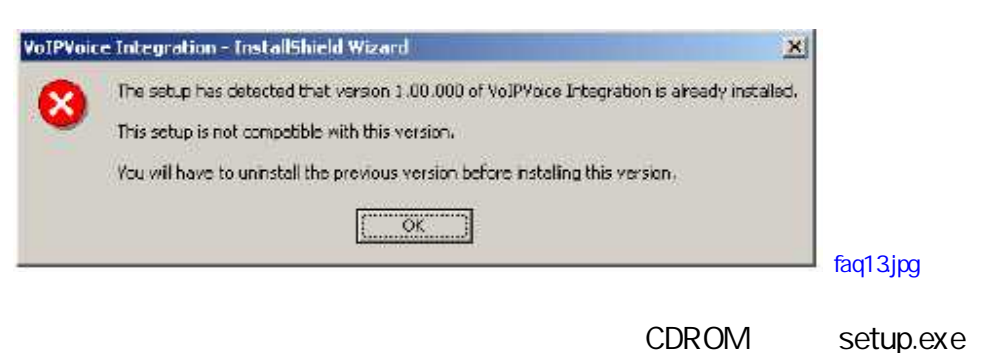

[Remove] [Next]

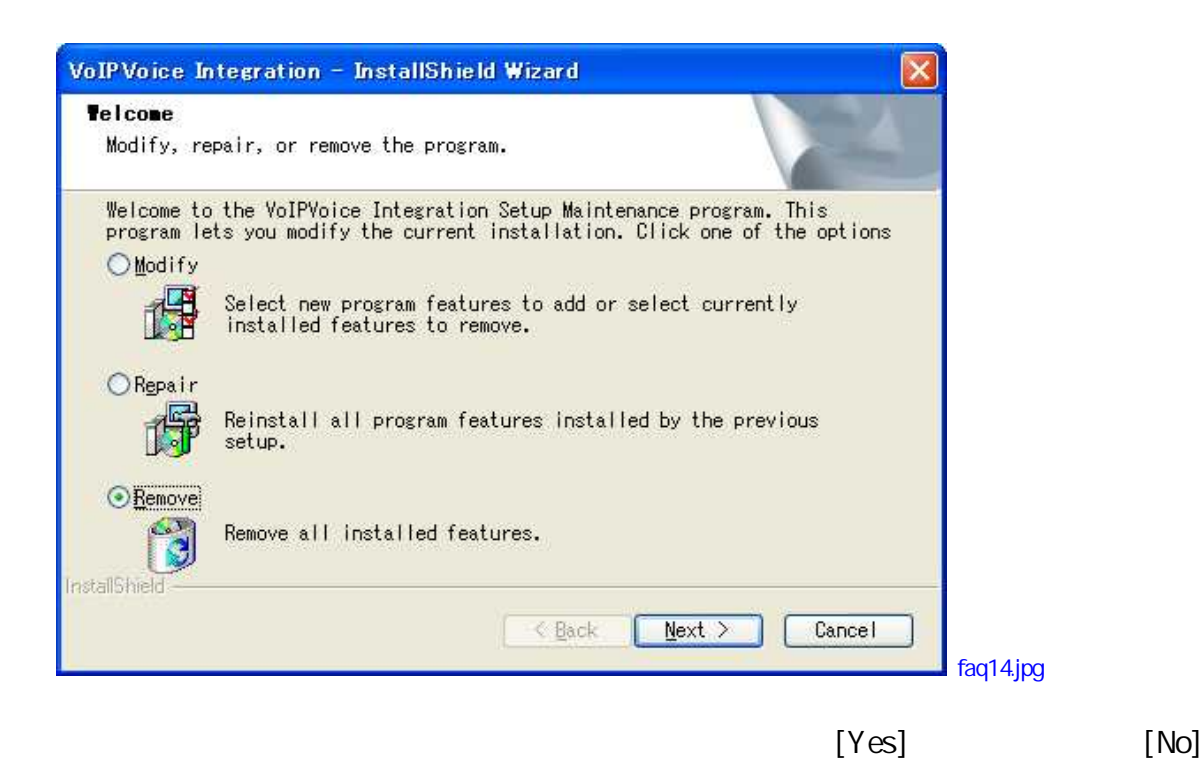

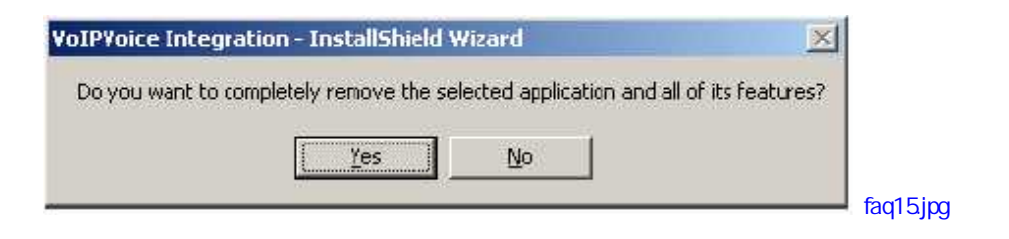

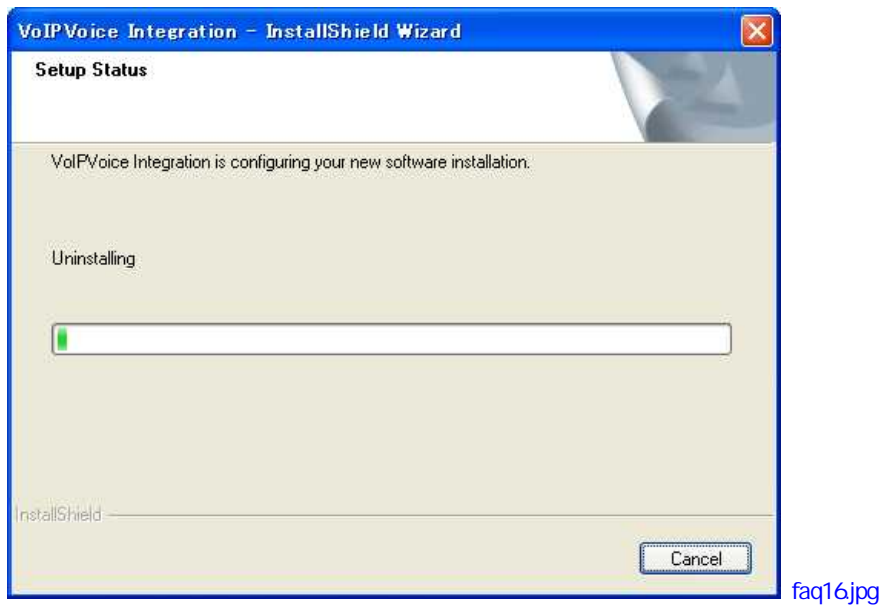

[Yes, I want to restart my computer now] [Finish]

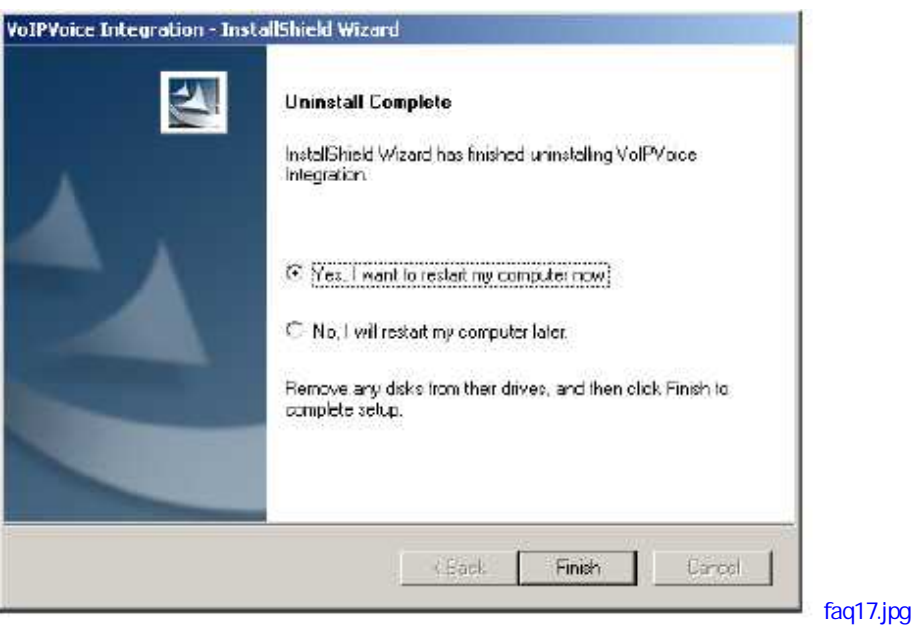

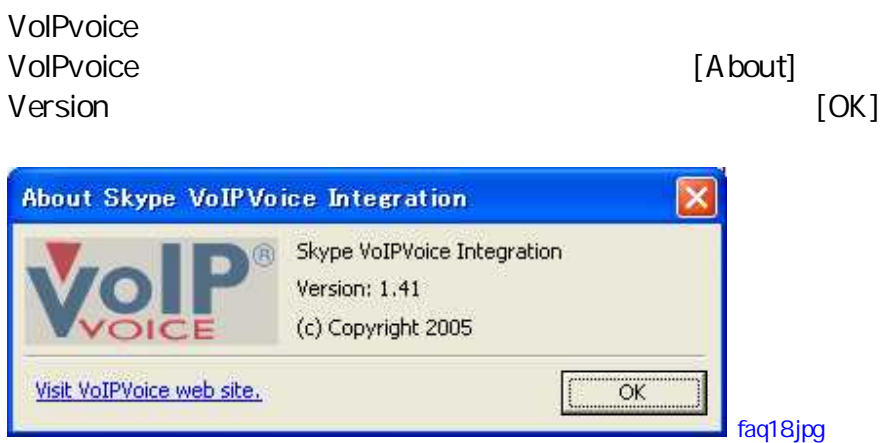

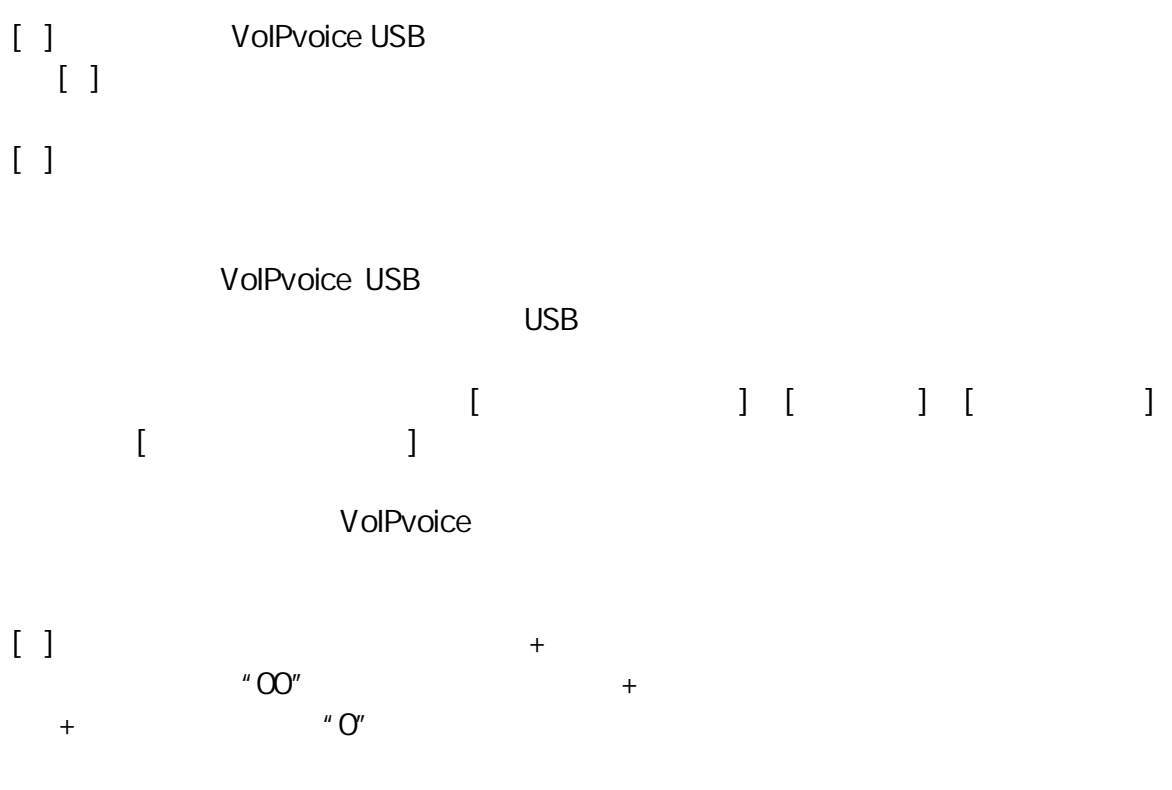

[ ]

[ ] [OK]

[ ]FAQ VoIPvoice yshop@emboma.jp

VoIPvoiceUSB

E yshop@emboma.jp

[ ]